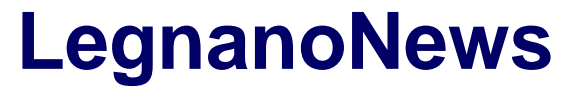

Le news di Legnano e dell'Alto Milanese

## **[Torna la rubrica sul videomaking, "Fallo tu…il video"](https://www.legnanonews.com/aree-geografiche/legnano/2019/02/11/torna_la_rubrica_sul_videomaking_fallo_tu_il_video_/924666/)**

Marco Tajè · Monday, February 11th, 2019

Da oggi, oltre alle solite opinioni/recensioni di film, parleremo anche di **come si realizzano contenuti video, che sia un semplice video realizzato con lo smartphone o una scena cinematografica**. Nella seconda puntata dello Smart News #fallotu vi mostro come trasformare il vostro telefono in una piccola videocamera a tutti gli effetti. Com'è possibile? Grazie a Filmic Pro, un'applicazione a pagamento disponibile sia per iPhone che per Android. È una app davvero completa, come potete vedere nel video, vi apre un mondo che la semplice Fotocamera dello smartphone non vi permettere di gestire. Potrete avere un rapido accesso ad impostazioni come la temperatura colore (bilanciamento del Bianco), risoluzione, fps, profili colore, tempi di esposizione, ISO e molto di più.

**Quindi lo smartphone può sostituire una videocamera? NI**. Può essere una scelta coraggiosa quella di usare un telefono per realizzare un video musicale, uno spot pubblicitario o un film. Ma la storia ci insegna che questo piccolo apparecchio non è un limite. L'unico "paletto" è la vostra fantasia. Sul web possiamo trovare tantissimi esempi di persone, professionisti e non, che si sono cimentati in quest'impresa.

Ad oggi possiamo registrare in un'altissima definizione come quella del 4K in BEN 60 fps, caratteristica da camere importanti. In Full HD riusciamo addirittura ad arrivare a 240 fps, per un super slowmotion. È chiaro che questi dispositivi hanno delle grandi qualità, ma c'è anche l'altra faccia della medaglia, con tutti i suoi contro. Dal mio punto di vista **il suo tallone d'Achille è il sensore.** Proprio quello che tira fuori delle belle foto e video. In pieno giorno si possono fare grandi cose, ma appena scende il sole il sensore fa molta fatica ed il risultato è un'immagine con molto rumore, dovuto all'innalzamento degli ISO, quindi il risultato è di poca qualità. Un altro problema potrebbe essere usarlo tutto il giorno per delle riprese, bisognerebbe tenerlo collegato tutto il giorno ad un powerbank come minimo. Lo stesso discorso vale per la memoria, se non vi equipaggiate di una memoria piuttosto capiente rischiate di fermare la registrazione dei vostri video nel momento migliore.

**Altro tasto dolente è la compressione dell'immagine**: se nello schermo del dispositivo tutto può sembrare molto bello, non è la stessa cosa quando caricate il video sul computer. Infatti sul pc vedrete che l'immagine non è poi così buona come potevate pensare, dovuto un bitrate non particolarmente elevanto, o almeno così è stato per l'iPhone usato nel nostro test. Ok, questo è il mio commento se doveste usare il cellulare per fare riprese in maniera professionale, e posso dirvi che anche in questo ambito specifico non esistono camere perfette. Detto ciò, se volete iniziare a **1**

"smanettare" con un dispositivo, senza per forza acquistare una mirrorless o una videocamera dal prezzo nettamente superiore, quella di usare il vostro telefono può essere un'idea ottima ed economica.

Chiudo dicendovi che "**non è la videocamera che fa il videomaker, sperimentate**". Date libero sfogo alla vostra creatività. Se avete qualche domanda non esitate a lasciarmi un commento sul video. Provvederò a rispondere nelle prossime puntate. Per questa volta abbiamo usato un iPhone XS, nel caso abbiate un dispositivo Android fatecelo sapere. Si può realizzare una puntata apposta per voi.

**Se il video vi è piaciuto metteteci un "Mi piace**" e condividetelo, così da raggiungere più persone possibili e diffondere il credo del videomaking.

This entry was posted on Monday, February 11th, 2019 at 10:20 pm and is filed under [Cinema e TV](https://www.legnanonews.com/category/rubriche/cinema_e_tv/), [Legnano](https://www.legnanonews.com/category/aree-geografiche/legnano/)

You can follow any responses to this entry through the [Comments \(RSS\)](https://www.legnanonews.com/comments/feed/) feed. You can leave a response, or [trackback](https://www.legnanonews.com/aree-geografiche/legnano/2019/02/11/torna_la_rubrica_sul_videomaking_fallo_tu_il_video_/924666/trackback/) from your own site.